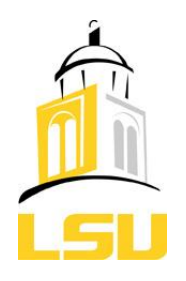

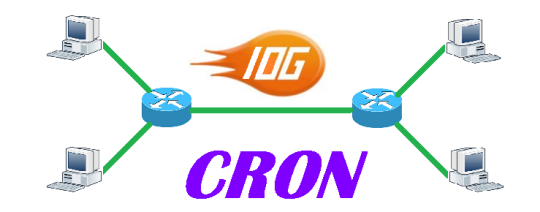

### **Federating CRON with ProtoGENI Status Report**

#### **Seung-Jong (Jay) Park**

Associate Professor Computer Science and Center for Computation & Technology Louisiana State University November 02, 2010

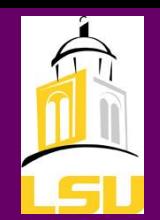

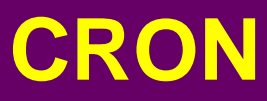

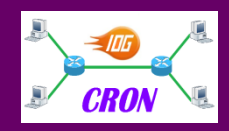

Cyber-infrastructure for Reconfigurable Optical Networks

### □ Objective

**▶ Developing virtual 10Gbps** networking and high-end computing cyberinfrastructure

### **□ Components**

- $\triangleright$  Hardwares
	- Cisco N5000 switch
		- With 48 X 10Gbps ports
	- High-end servers with 10GE NICs
	- 10Gbps hardware emulators
- $\triangleright$  Softwares
	- Emulab-based GUI interfaces
	- 10Gbps software emulators
		- Dummynet

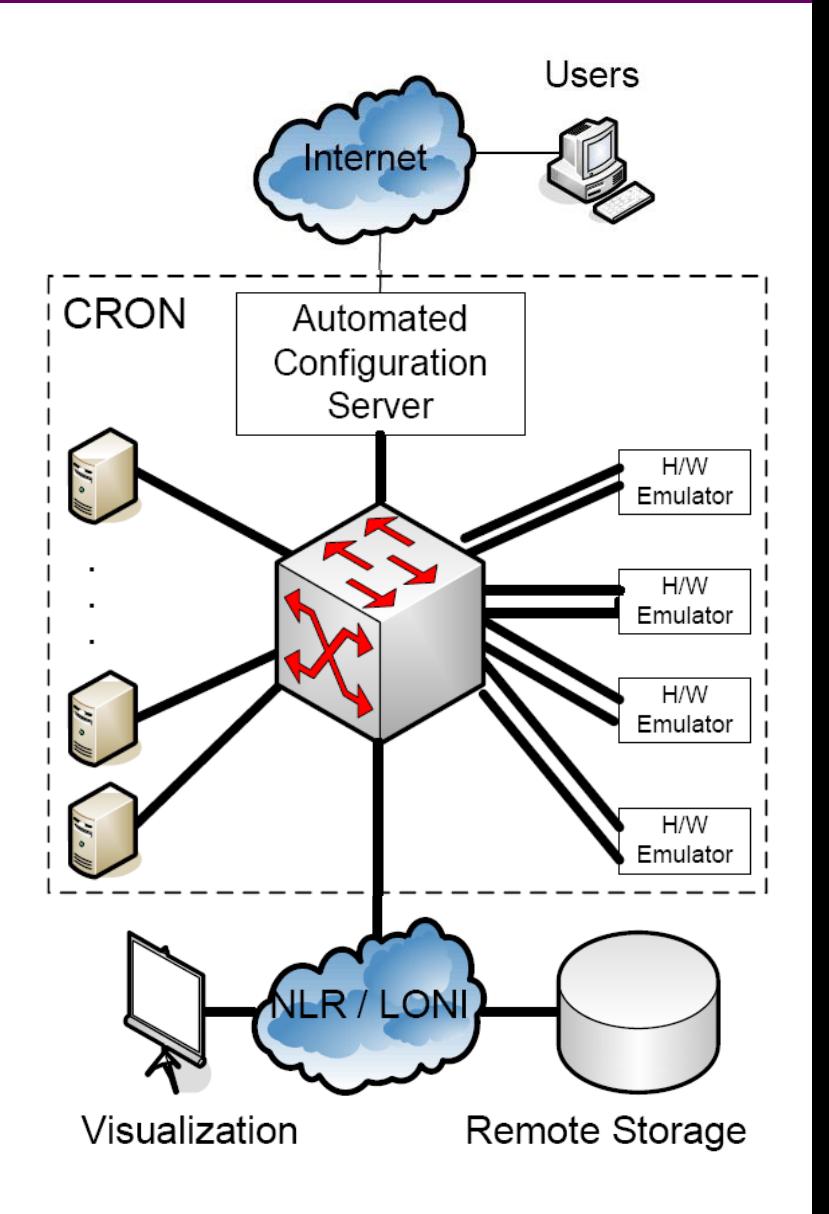

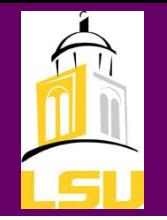

### CRON Experiment

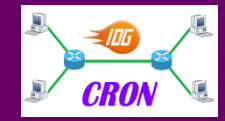

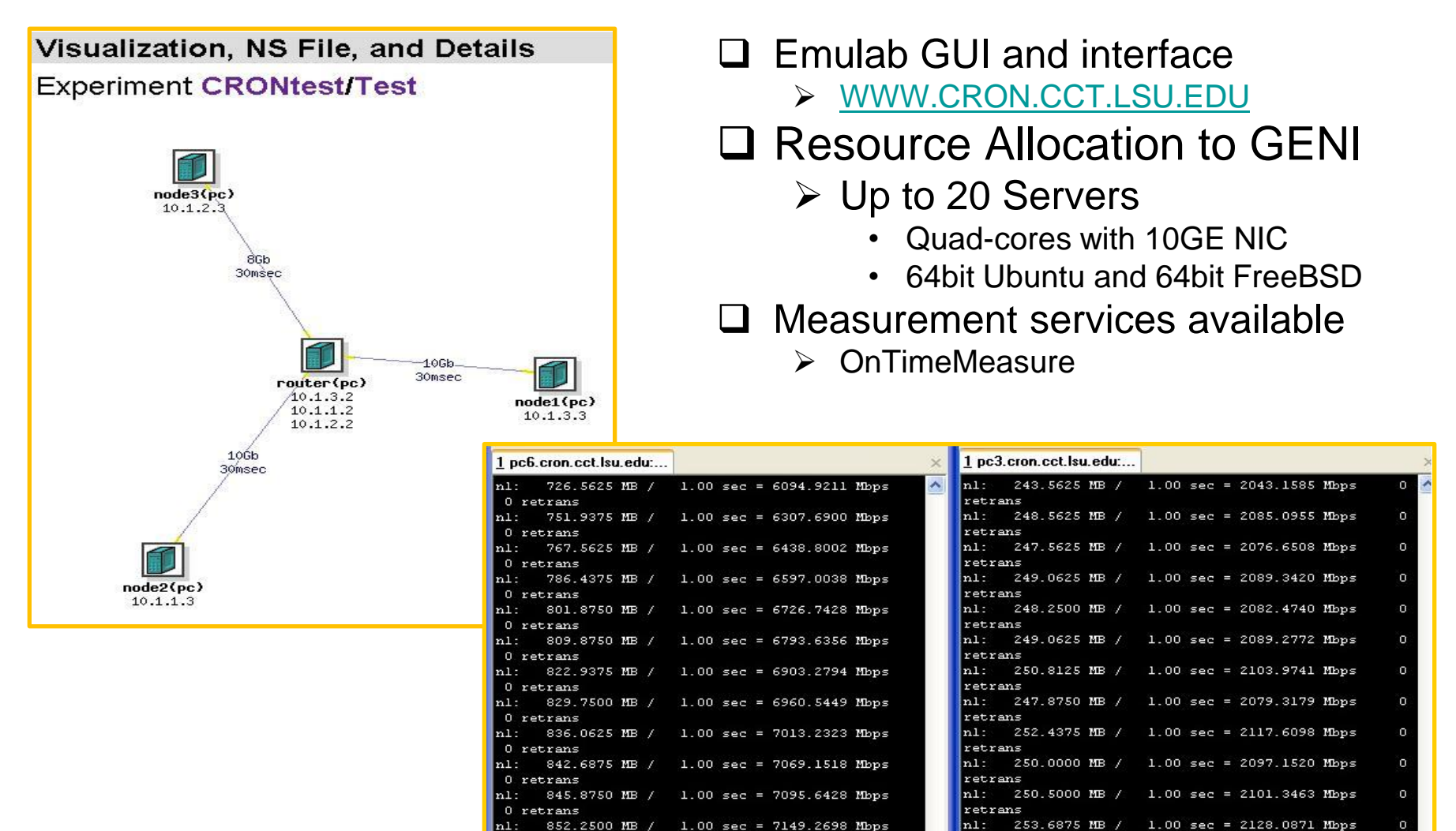

 $1.00 \text{ sec} = 7158.6284 \text{ Mbps}$ 

 $0$  retrans

0 retrans

n I -

853.3750 MB /

retrans

retrans

253.4375 MB /

 $n1:$ 

 $1.00 \text{ sec} = 2125.9878 \text{ Mbps}$ 

# Spiral 2: Connecting CRON with GENI

- □ Network Connections
	- Vlan through Internet2 ION between CRON and ProtoGENI@BBN
- Emulab-based Component Manager & Slice Authority
	- $\triangleright$  Receive user credentials
	- $\triangleright$  Register a slice at the Clearinghouse @Utah
- **□ Resource reservation between component managers** 
	- $\triangleright$  Creating slivers
	- $\triangleright$  Exchanging Rspec

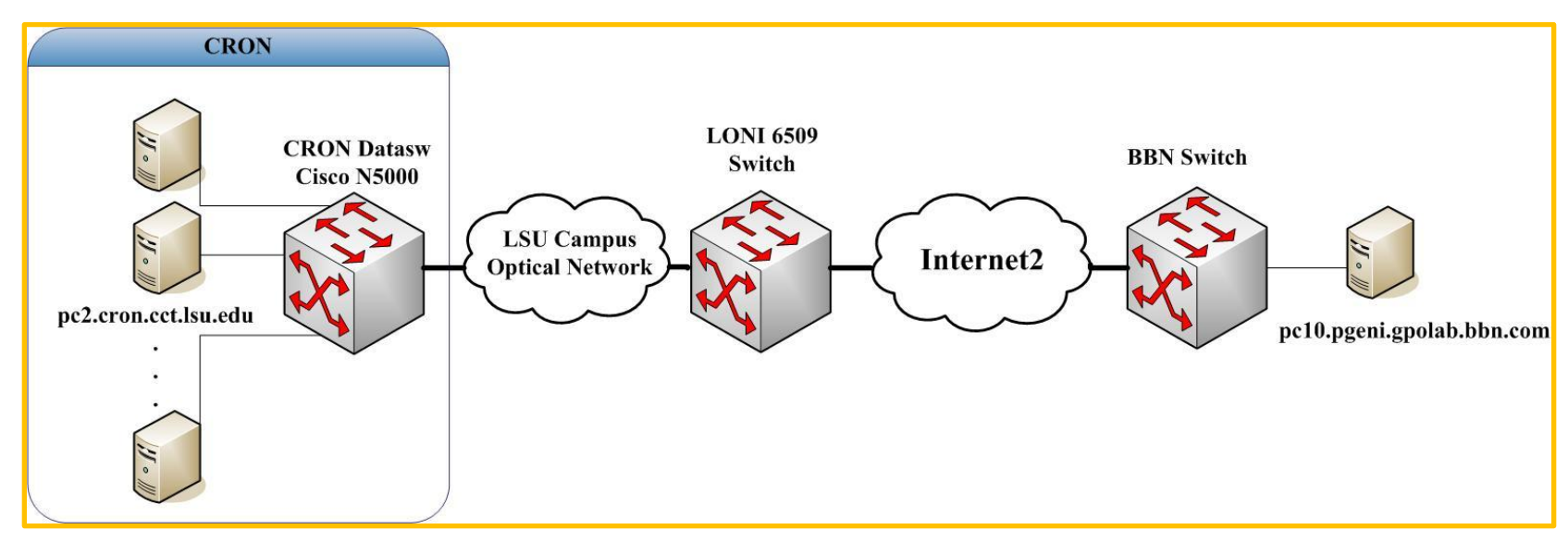

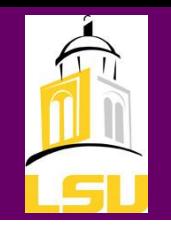

## Issue of Current GRE tunnel

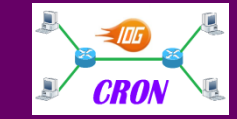

### Currently, GRE tunnel is used to setup a link between two CMs, but it can only support traffic through Internet:

#### **Rspec:**

<rspec xmlns="http://www.protogeni.net/resources/rspec/0.1"

```
………
<link virtual_id="link0"
     link_type="tunnel">
  <interface_ref virtual_node_id="pc10"
           virtual interface id="control"
           tunnel_ip="192.168.0.1" />
  <interface_ref virtual_node_id="pc4" 
           virtual_interface_id="control"
           tunnel_ip="192.168.0.2" />
 </link>
<rspec
```
 **NS file:** tb-set-link-encap \$routerlink gre

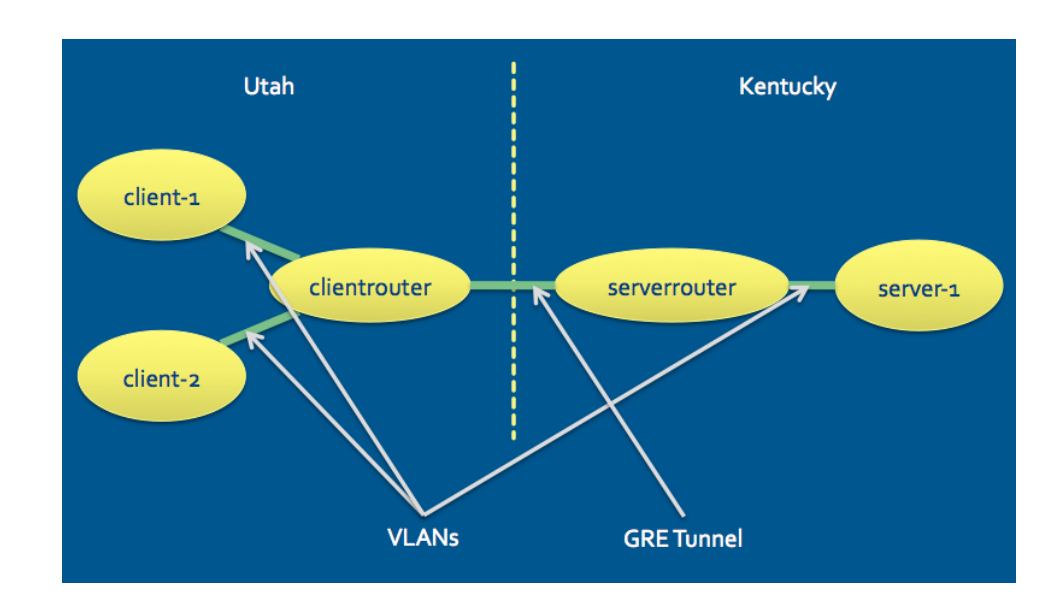

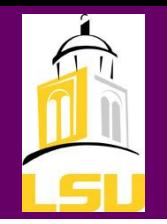

## Internet2 Layer 2 Tunnel

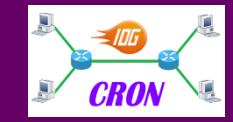

Add layer2 tunnel to support Internet2 links between different CMs.

Suppose to support the Internet2 ION circuit creation and vlan setup at both sides of CMs.

<rspec…

… <link virtual\_id="link0" link\_type="layer2\_tunnel">

… </rspec>

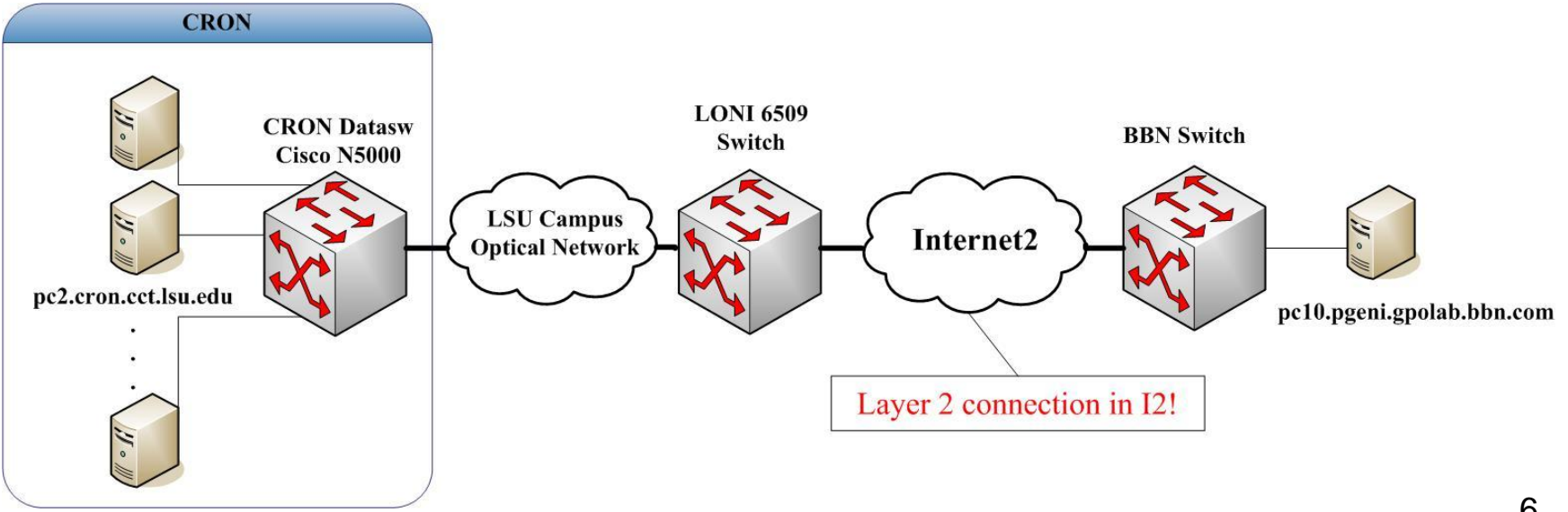

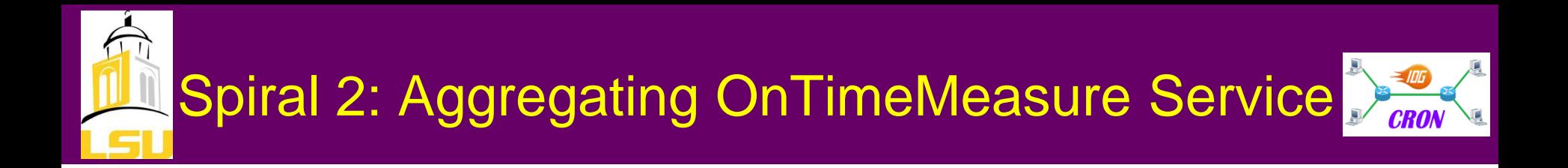

#### **Q** Procedure

- $\triangleright$  Install a beacon at each node after loading OS image
- Collect measurement date from each beacon and send to OnTime Beacon at OSU

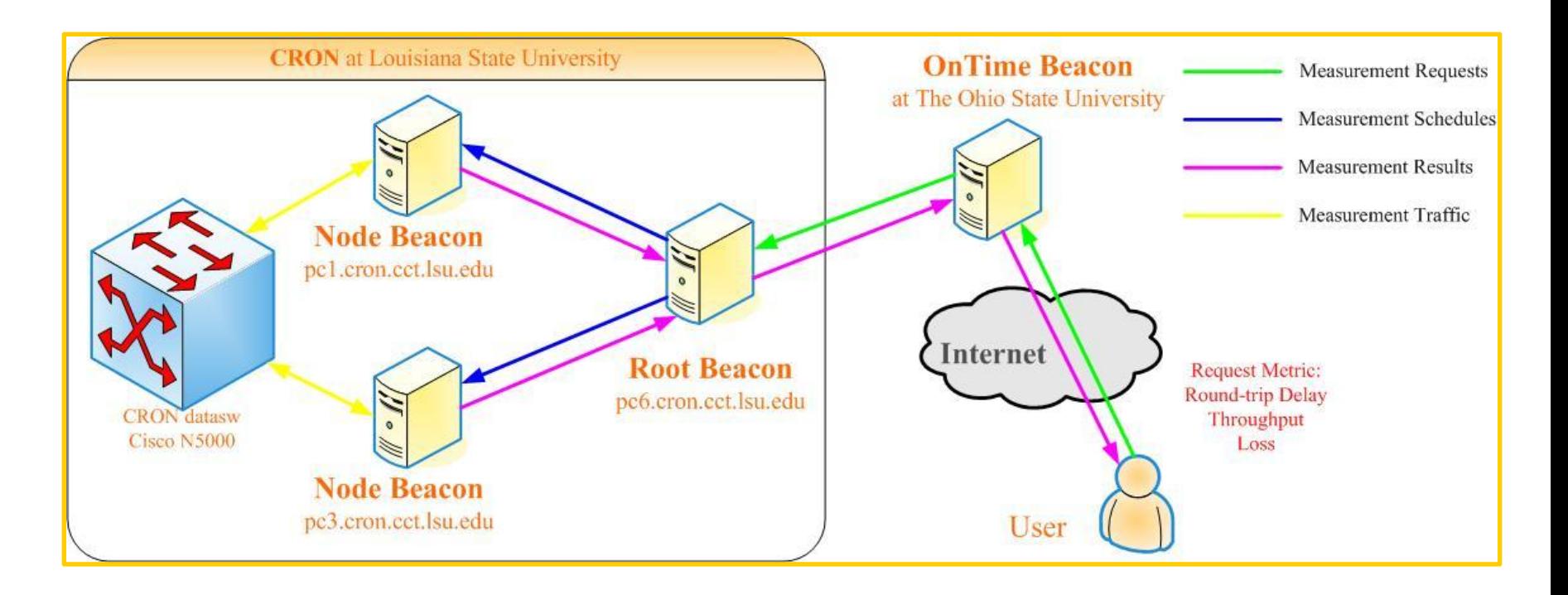

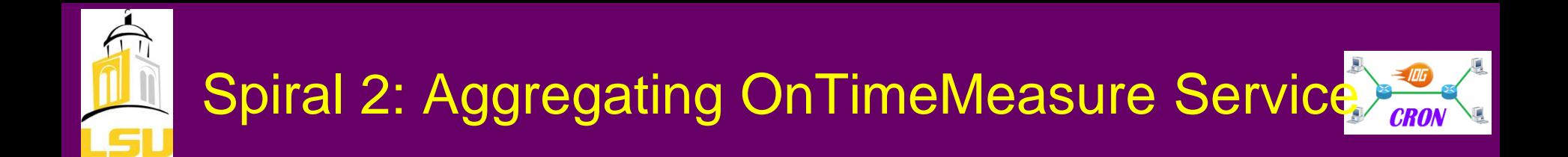

#### □ Measurement data

- $\Box$  Throughput, delay, jitter, etc., from each link
- □ CPU load from each node

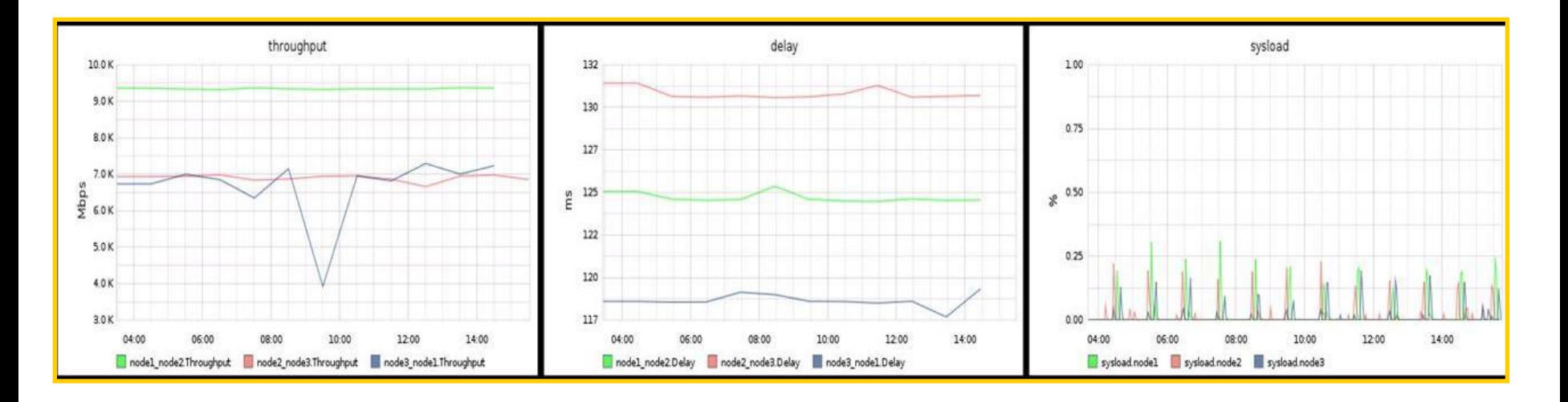

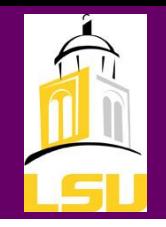

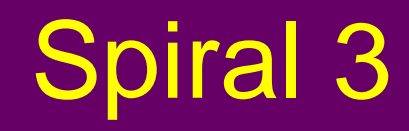

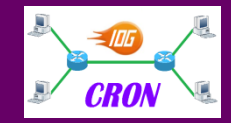

- Aggregating with other control framework groups (e.g., PlanetLab) with GENI API
- □ Aggregating with other monitoring services, such as perfSONAR and GMOC
- $\Box$  Integrating an openflow switch an a virtual router over 10Gbps NetFPGA board
- Workshop and demos about CRON federation